## Alignment Annotation

G-Protein Coupled Receptors (GPCRs) all share a common structural core of seven transmembrane helices but they lack significant sequence homology between subfamilies. When modeling GPCRs it is important to get a good alignmnent between the query and template structure. Each helix has one or more conserved motifs:

```
Helix 1: GX<sub>3</sub>N or GN
Helix 2: N(S,H)LX<sub>3</sub>DX<sub>7.8.9</sub>P
Helix 3: SX<sub>3</sub>LX<sub>2</sub>IX<sub>2</sub>D(E,H)RY
Helix 4: WX<sub>8</sub>,9P
Helix 5: FX<sub>2</sub>PX<sub>7</sub>Y
Helix 6: FX<sub>2</sub>CW(Y,F)XP
Helix 7/Helix 8: LX<sub>3</sub>NX<sub>3</sub>N(D)PX<sub>2</sub>YX<sub>5,6</sub>F
```
The ProSite class A alignment <http://prosite.expasy.org/PDOC00210> can be used to guide GPCR alignments.

**Read in the icb file containing the class A GPCR alignment. To make the alignment panel the main window – choose Window --> Alignment Main.**

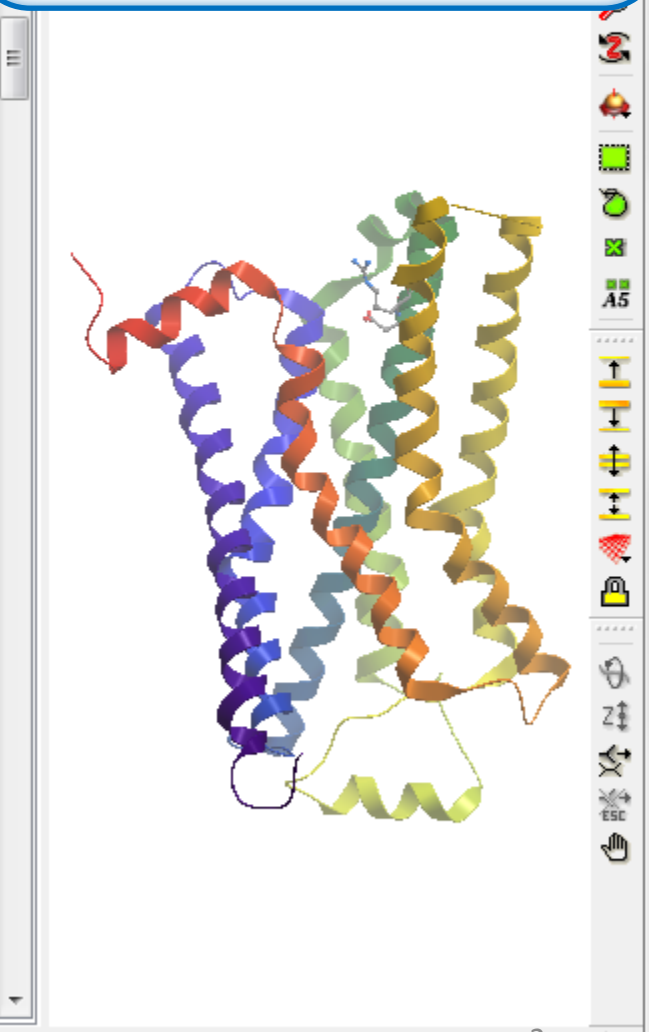

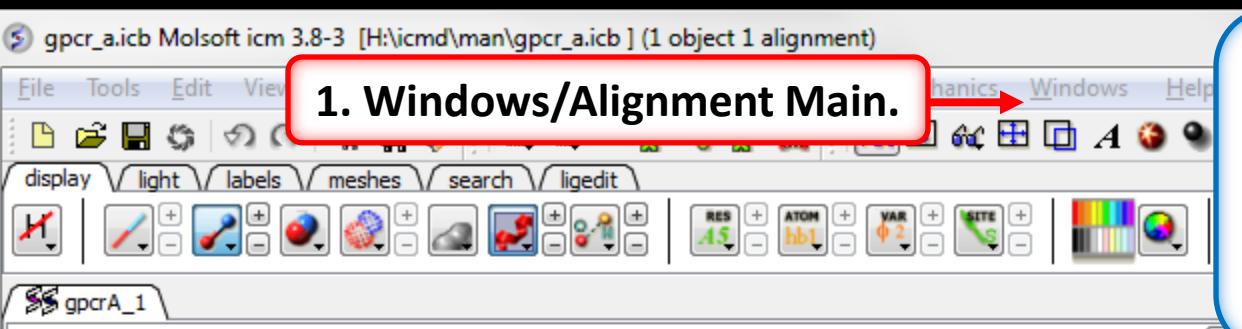

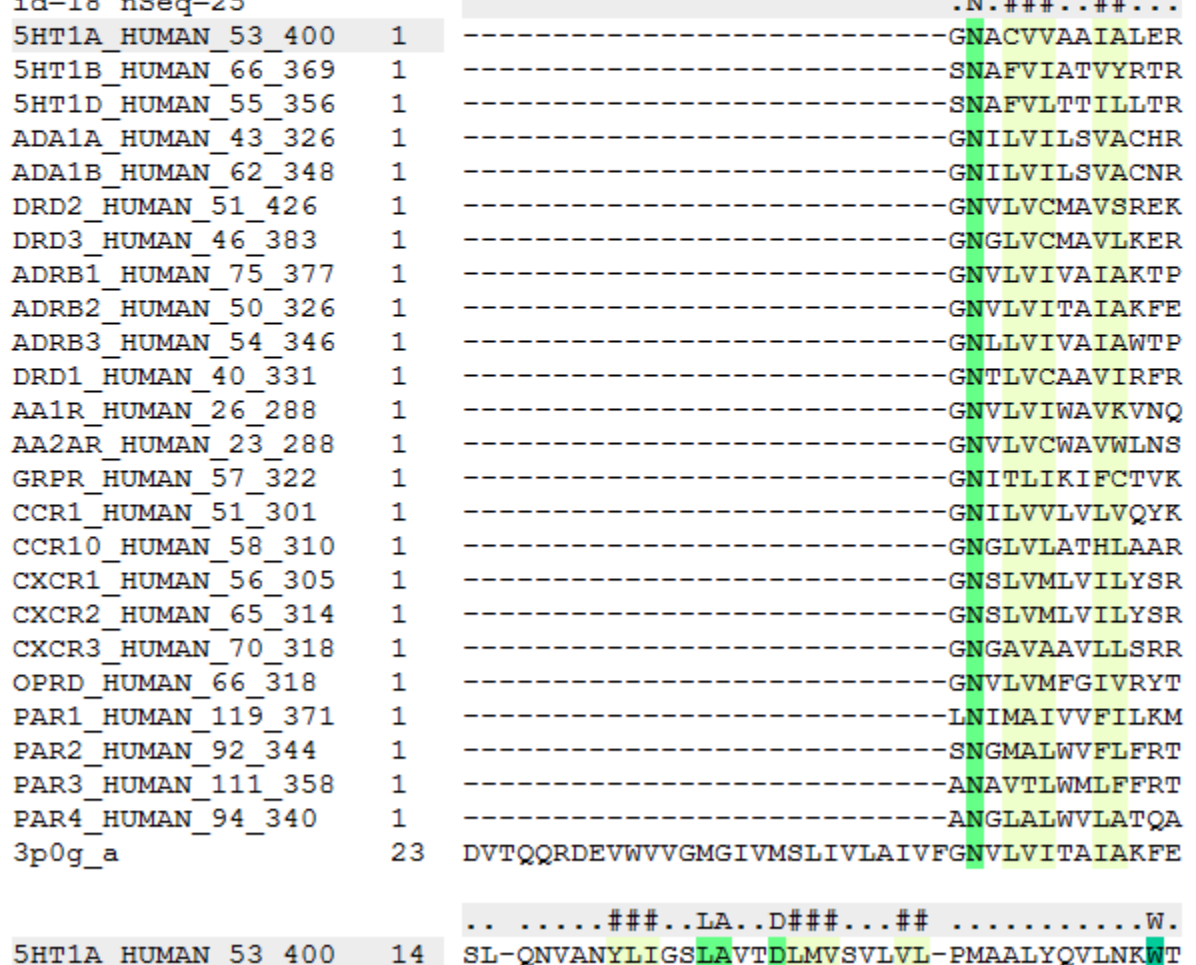

 $\begin{picture}(20,20) \put(0,0){\line(1,0){10}} \put(15,0){\line(1,0){10}} \put(15,0){\line(1,0){10}} \put(15,0){\line(1,0){10}} \put(15,0){\line(1,0){10}} \put(15,0){\line(1,0){10}} \put(15,0){\line(1,0){10}} \put(15,0){\line(1,0){10}} \put(15,0){\line(1,0){10}} \put(15,0){\line(1,0){10}} \put(15,0){\line(1,0){10}} \put(15,0){\line(1$ 

囸

**Q** a

 $\mathbf{R}$ 

圈

G<sub>O</sub>

1 Mol 1 Obj

2

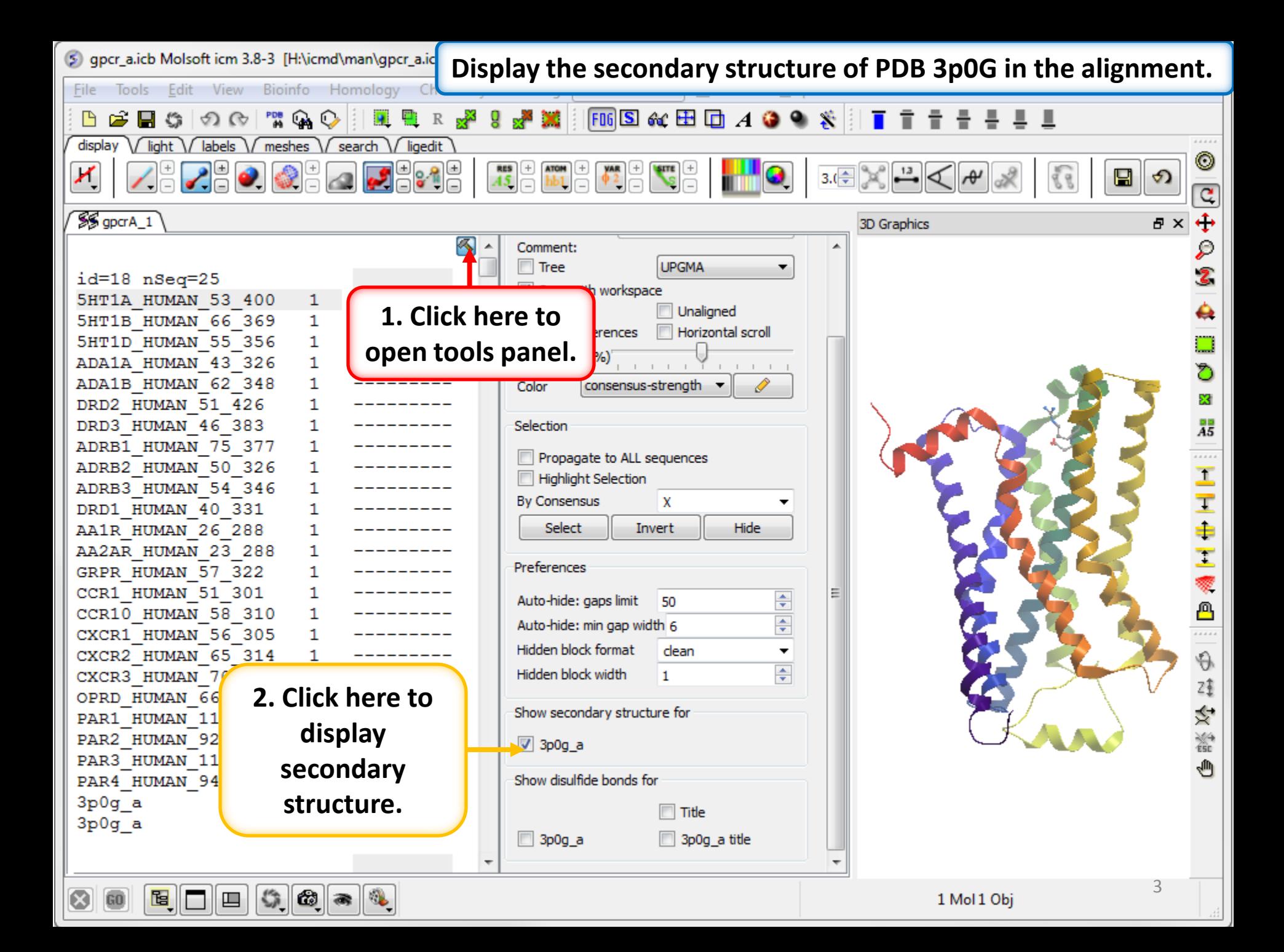

**Secondary structure is displayed colored cylinders and arrows under the alignment. Red Cylinder = alpha helix, green arrow = beta sheet, blue cylinder = pi helix, magenta cylinder = 3/10 helix.**

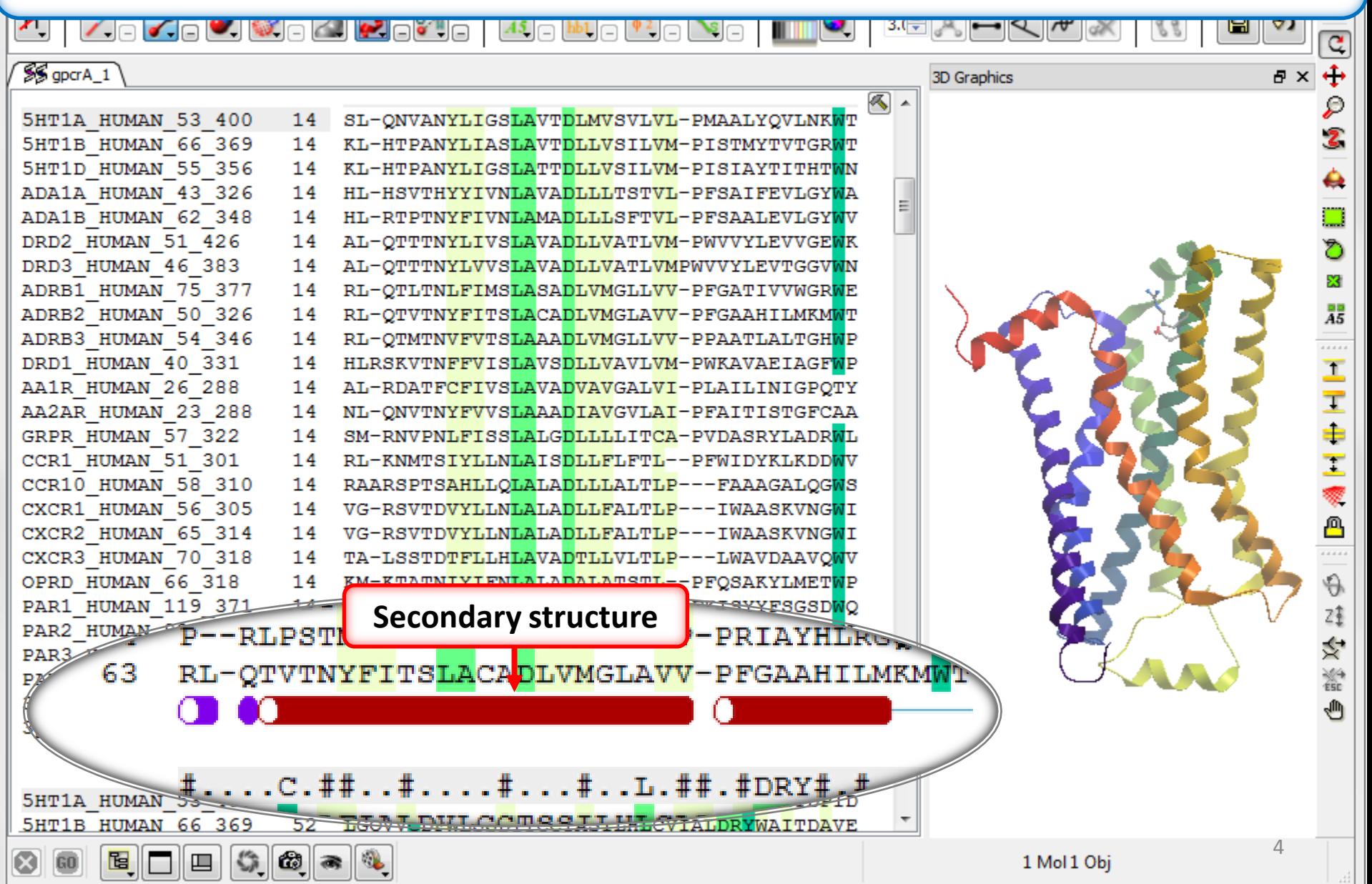

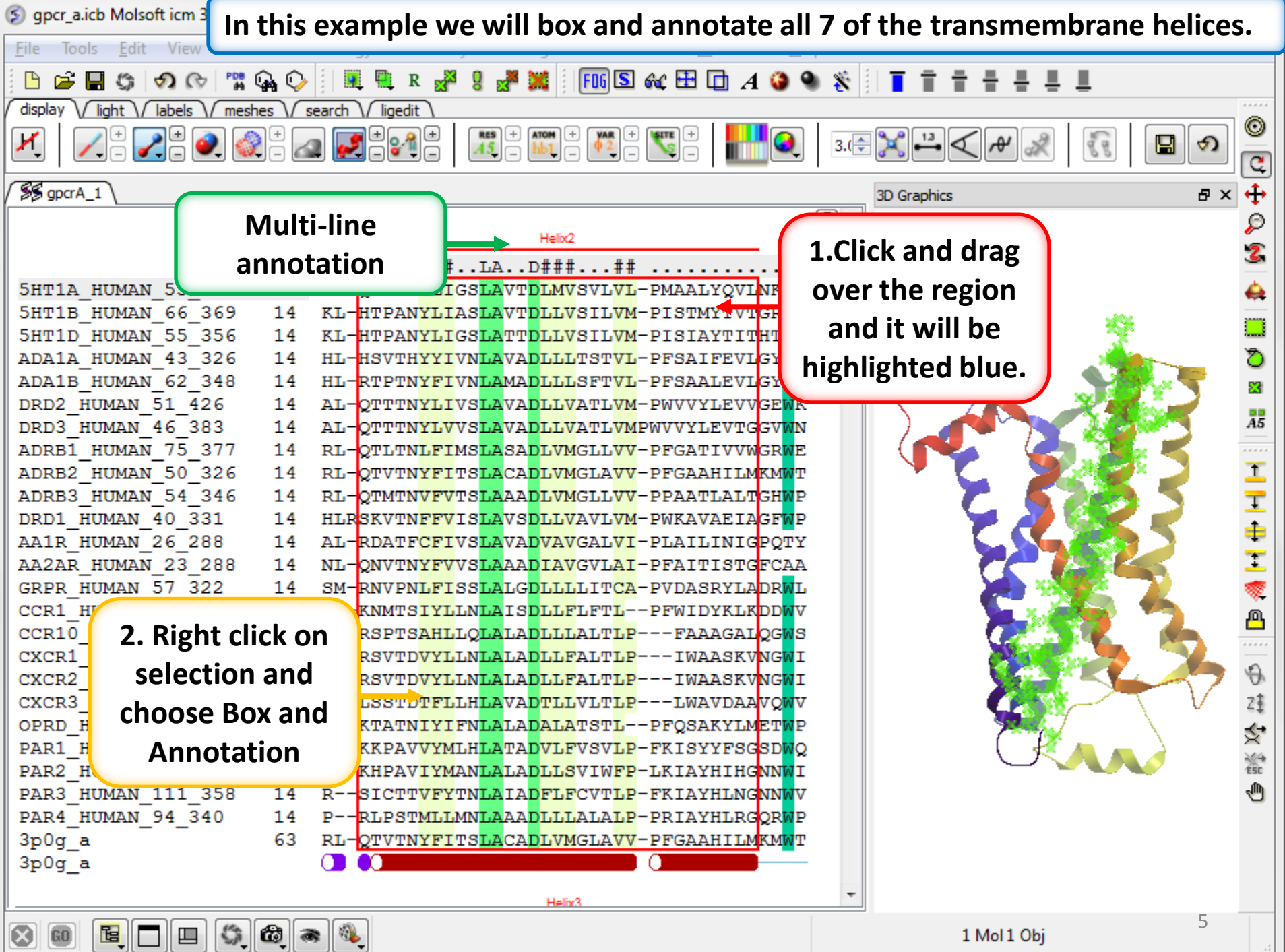

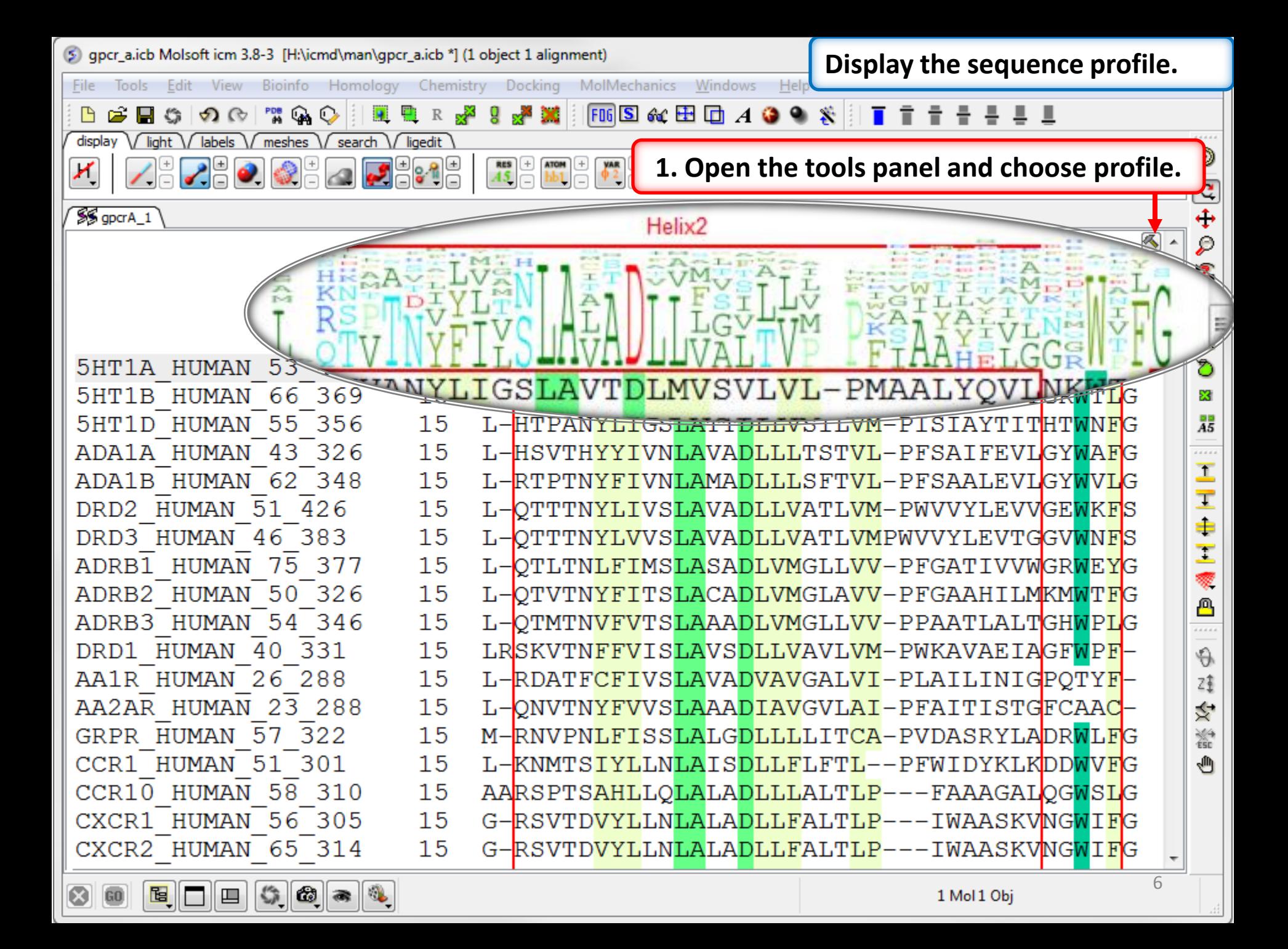

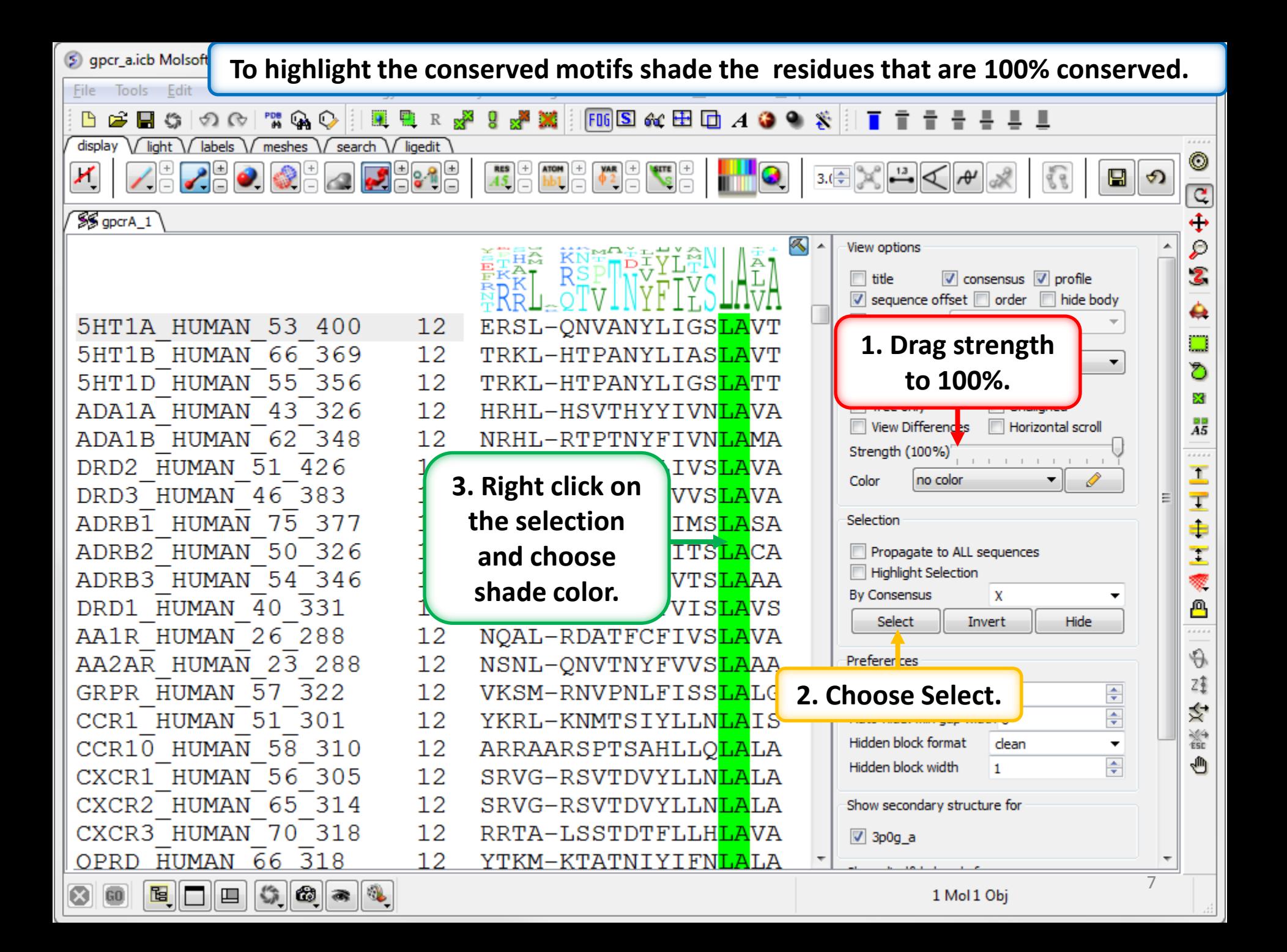

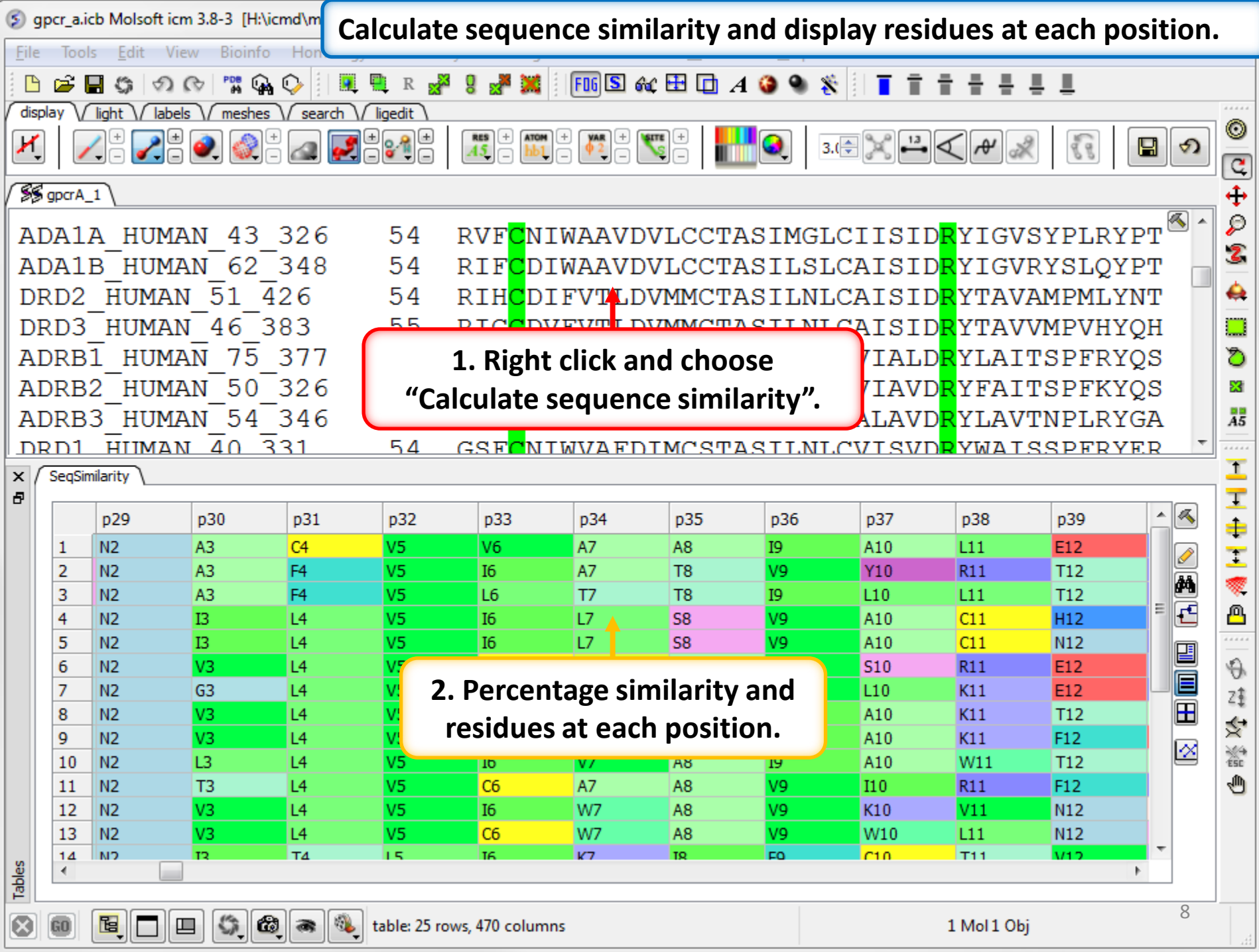